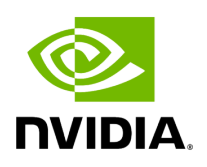

**Class DataProcessor**

# **Table of contents**

# [Class Documentation](#page-2-0)

• Defined in [File data\\_processor.hpp](https://docs.nvidia.com/file_modules_holoinfer_src_process_data_processor.hpp.html#file-modules-holoinfer-src-process-data-processor-hpp)

# <span id="page-2-0"></span>**Class Documentation**

class DataProcessor

Data Processor class that processes operations. Currently supports CPU based operations.

Public Functions

inline DataProcessor()

Default Constructor.

InferStatus initialize(const [MultiMappings](https://docs.nvidia.com/typedef_holoinfer__buffer_8hpp_1a087e5c16b34b9ed56caef479b684c421.html#_CPPv4N8holoscan9inference13MultiMappingsE) &process\_operations, const std::string config\_path)

Checks the validity of supported operations.

**Parameters** 

- **process\_operations** [Map](https://docs.nvidia.com/classholoscan_1_1Map.html#classholoscan_1_1Map) where tensor name is the key, and operations to perform on the tensor as vector of strings. Each value in the vector of strings is the supported operation.
- **config path** Path to the processing configuration settings

Returns

InferStatus with appropriate code and message

InferStatus process\_operation(const std::string &operation, const std::vector<int> &in\_dims, const void \*in\_data, std::vector<int64\_t> &processed\_dims, [DataMap](https://docs.nvidia.com/typedef_holoinfer__buffer_8hpp_1acafba819f141eab27791da813db442db.html#_CPPv4N8holoscan9inference7DataMapE) &processed\_data\_map, const std::vector<std::string> &output\_tensors, const std::vector<std::string> &custom\_strings)

Executes an operation via function callback. (Currently CPU based)

Parameters

- **operation** Operation to perform. Refer to user docs for a list of supported operations
- **in\_dims** Dimension of the input tensor
- **in\_data** Input data buffer
- **processed dims** Dimension of the output tensor, is populated during the processing
- **processed\_data\_map** Output data map, that will be populated
- **output tensors** [Tensor](https://docs.nvidia.com/classholoscan_1_1Tensor.html#classholoscan_1_1Tensor) names to be populated in the out\_data\_map
- **custom strings** Strings to display for custom print operations

#### Returns

InferStatus with appropriate code and message

InferStatus process\_transform(const std::string &transform, const std::string &key, const std::map<std::string, void\*> &indata, const std::map<std::string, std::vector<int>> &indim, [DataMap](https://docs.nvidia.com/typedef_holoinfer__buffer_8hpp_1acafba819f141eab27791da813db442db.html#_CPPv4N8holoscan9inference7DataMapE) &processed\_data, [DimType](https://docs.nvidia.com/typedef_holoinfer__buffer_8hpp_1aeff0d061b611008ee9ba3dea8e1f167d.html#_CPPv4N8holoscan9inference7DimTypeE) &processed\_dims)

Executes a transform via function callback. (Currently CPU based)

### **Parameters**

- **transform** Data transform operation to perform.
- **key** String identifier for the transform
- **indata** – [Map](https://docs.nvidia.com/classholoscan_1_1Map.html#classholoscan_1_1Map) with key as tensor name and value as data buffer
- **indims** – [Map](https://docs.nvidia.com/classholoscan_1_1Map.html#classholoscan_1_1Map) with key as tensor name and value as dimension of the input tensor
- **processed\_data** Output data map, that will be populated
- **processed\_dims** Dimension of the output tensor, is populated during the processing

#### Returns

InferStatus with appropriate code and message

InferStatus compute\_max\_per\_channel\_cpu(const std::vector<int> &in\_dims, const void \*in\_data, std::vector<int64\_t> &out\_dims, [DataMap](https://docs.nvidia.com/typedef_holoinfer__buffer_8hpp_1acafba819f141eab27791da813db442db.html#_CPPv4N8holoscan9inference7DataMapE) &out\_data\_map, const std::vector<std::string> &output\_tensors)

Computes max per channel in input data and scales it to [0, 1]. (CPU based)

**Parameters** 

- **operation** Operation to perform. Refer to user docs for a list of supported operations
- **in\_dims** Dimension of the input tensor
- **in\_data** Input data buffer
- **out dims** Dimension of the output tensor
- **out\_data\_map** Output data buffer map
- **output\_tensors** Output tensor names, used to populate out\_data\_map

InferStatus scale\_intensity\_cpu(const std::vector<int> &in\_dims, const void \*in\_data, std::vector<int64\_t> &out\_dims, [DataMap](https://docs.nvidia.com/typedef_holoinfer__buffer_8hpp_1acafba819f141eab27791da813db442db.html#_CPPv4N8holoscan9inference7DataMapE) &out\_data\_map, const std::vector<std::string> &output\_tensors)

Scales intensity using min-max values and histogram. (CPU based)

**Parameters** 

- **operation** Operation to perform. Refer to user docs for a list of supported operations
- **in dims** Dimension of the input tensor
- **in data** Input data buffer
- **out\_dims** Dimension of the output tensor
- **out\_data\_map** Output data buffer map
- **output\_tensors** Output tensor names, used to populate out\_data\_map

InferStatus print\_results(const std::vector<int> &in\_dims, const void \*in\_data)

Print data in the input buffer in float32. Ideally to be used by classification models.

**Parameters** 

- **in\_dims** Dimension of the input tensor
- **in\_data** Input data buffer

InferStatus print\_results\_int32(const std::vector<int> &in\_dims, const void \*in\_data)

Print data in the input buffer in int32 form. Ideally to be used by classification models.

**Parameters** 

- **in\_dims** Dimension of the input tensor
- **in\_data** Input data buffer

InferStatus print\_custom\_binary\_classification(const std::vector<int> &in\_dims, const void \*in\_data, const std::vector<std::string> &custom\_strings)

Print custom text for binary classification results in the input buffer.

### Parameters

- **in\_dims** Dimension of the input tensor
- **in data** Input data buffer
- **custom\_strings** Strings to display for custom print operations

InferStatus export\_binary\_classification\_to\_csv(const std::vector<int> &in\_dims, const void \*in\_data, const std::vector<std::string> &custom\_strings)

Export binary classification results in the input buffer to CSV file using Data Exporter API.

**Parameters** 

- **in\_dims** Dimension of the input tensor
- **in\_data** Input data buffer
- **custom\_strings** The comma separated list of strings containing information for the output CSV file. It should include application name as a first string required for the Data Exporter API and column names.

© Copyright 2022-2024, NVIDIA.. PDF Generated on 06/06/2024